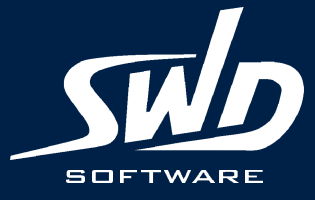

# **Telelogic Harmony-SE** Процесс разработки систем на основе **ВИЗУАЛЬНОГО МОДЕЛИРОВАНИЯ**

**SWD Software Ltd.**

Дмитрий Рыжов Менеджер по продукту **Telelogic Rhapsody**

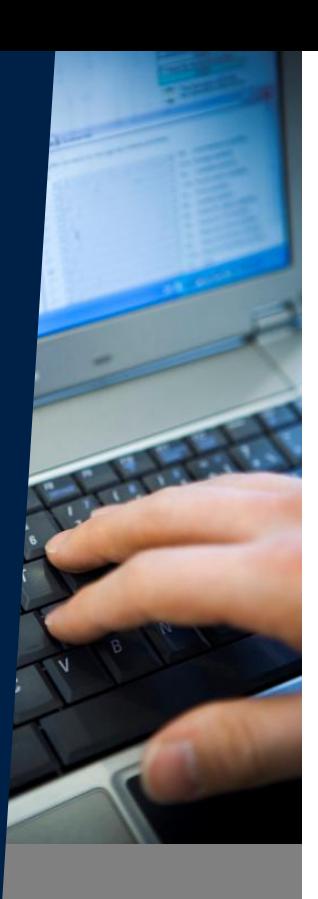

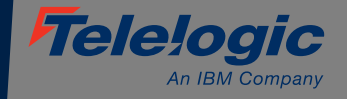

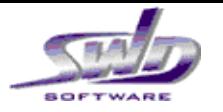

### Процесс разработки систем на основе визуального **моделирования**

- Telelogic Harmony® интегрированный процесс разработки систем и программного обеспечения
- $\rightarrow$  Основы разработки систем на основе визуального моделирования
	- Основные артефакты SysML
	- Подход к моделированию на основе запроса сервисов
- Последовательность шагов и создаваемые артефакты в процессе *Harmony-SE*
- Переход к разработке аппаратуры / программного обеспечения

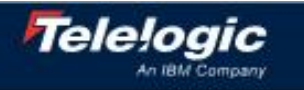

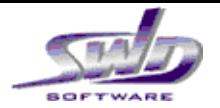

### *Telelogic Harmony®* Интегрированный процесс разработки Систем и ПО

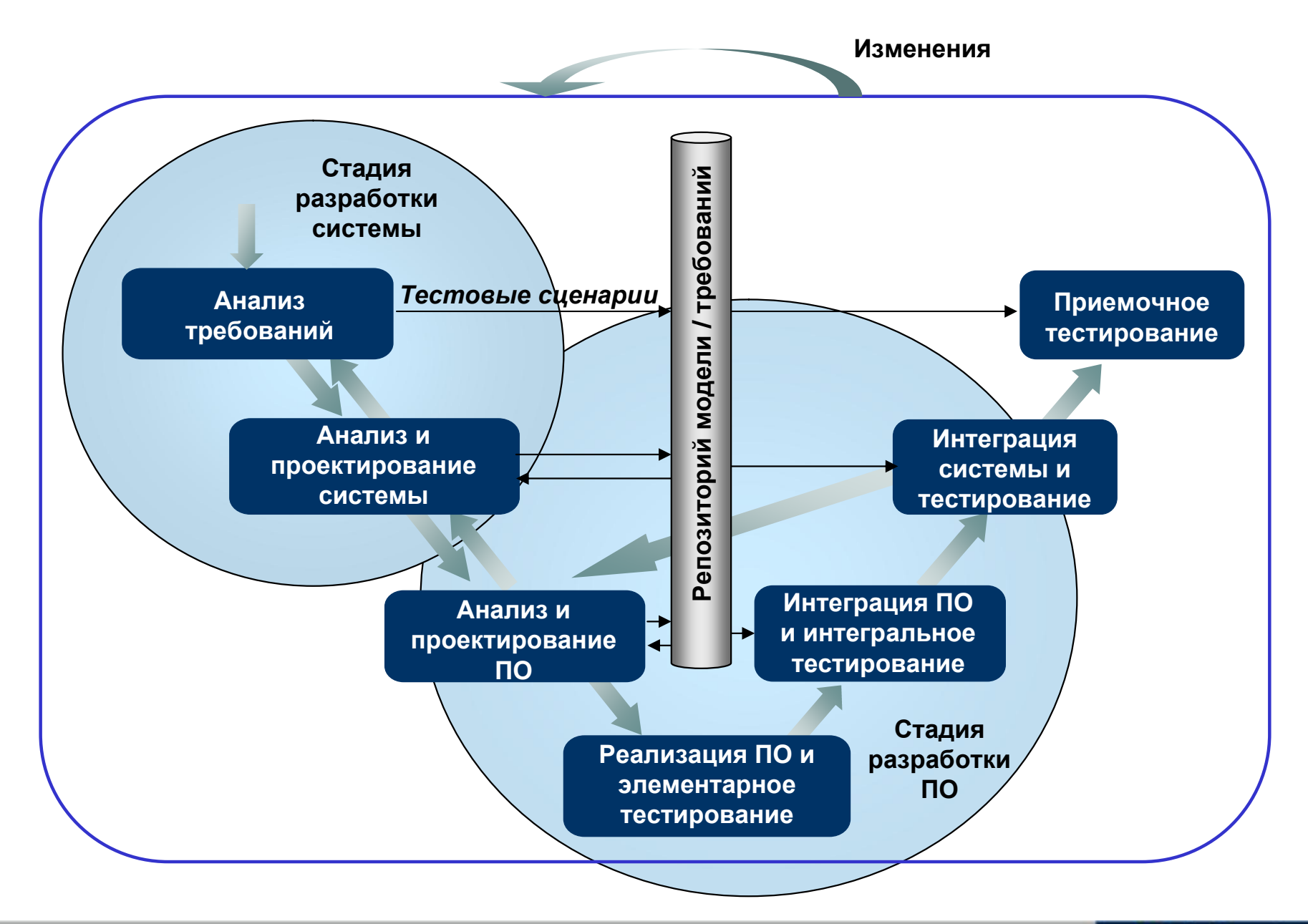

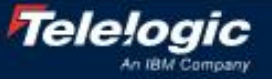

3 Процесс разработки систем на основе визуального моделирования

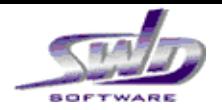

### *Telelogic Harmony®* Интегрированный процесс разработки Систем и ПО

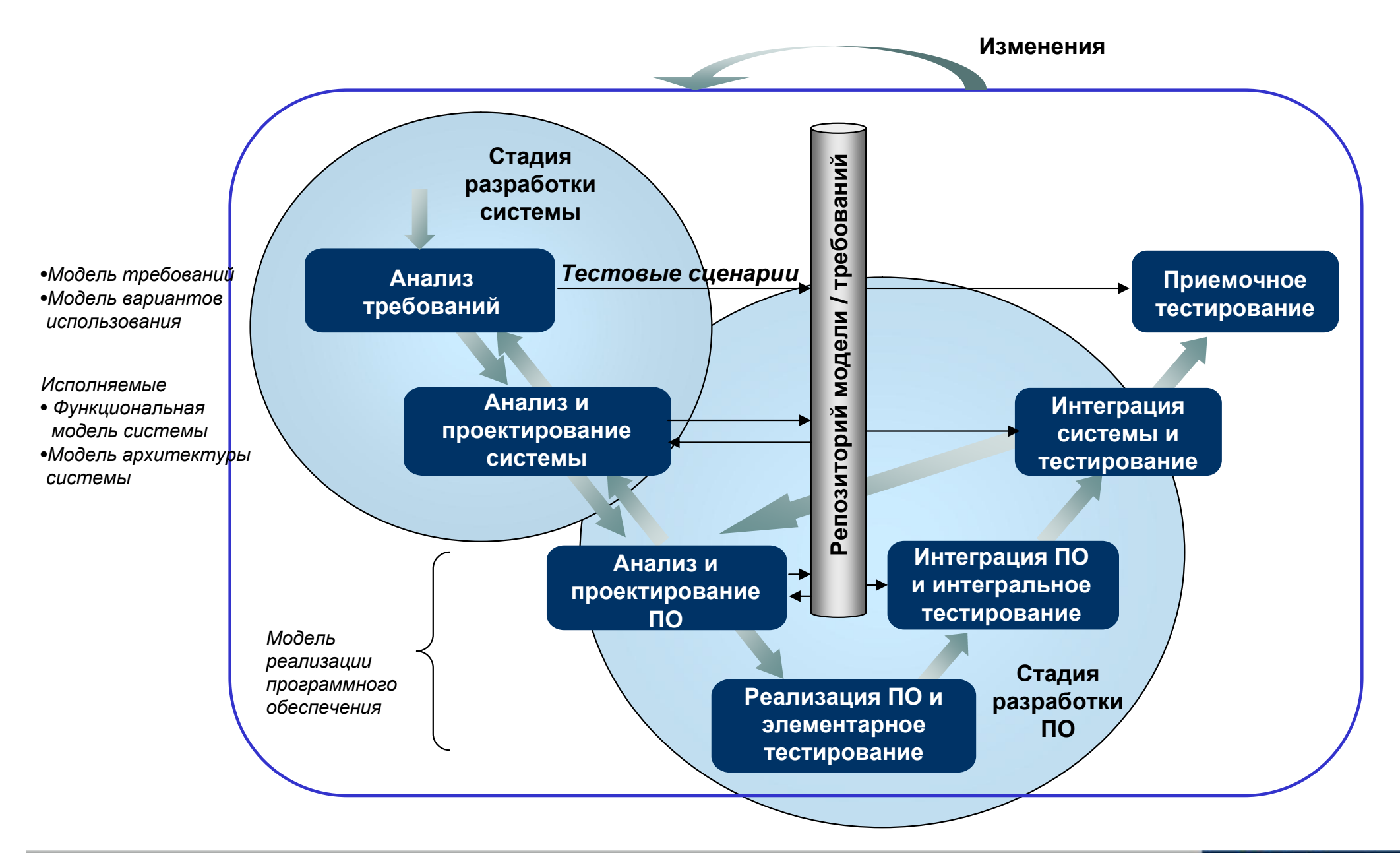

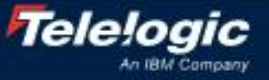

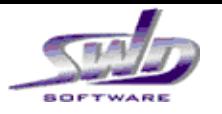

### Процесс разработки систем на основе визуального **моделирования**

- → Telelogic Harmony® интегрированный процесс разработки систем и программного обеспечения
- $\rightarrow$  Основы разработки систем на основе визуального моделирования
	- Основные артефакты SysML
	- Подход к моделированию на основе запроса сервисов
- $\rightarrow$  Последовательность шагов и создаваемые артефакты в процессе *Harmony-SE*
- Переход к разработке аппаратуры / программного обеспечения

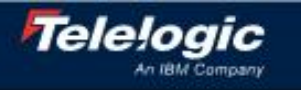

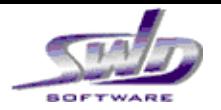

### **Ⱦɢɚɝɪɚɦɦɵ ɹɡɵɤɚ SysML**

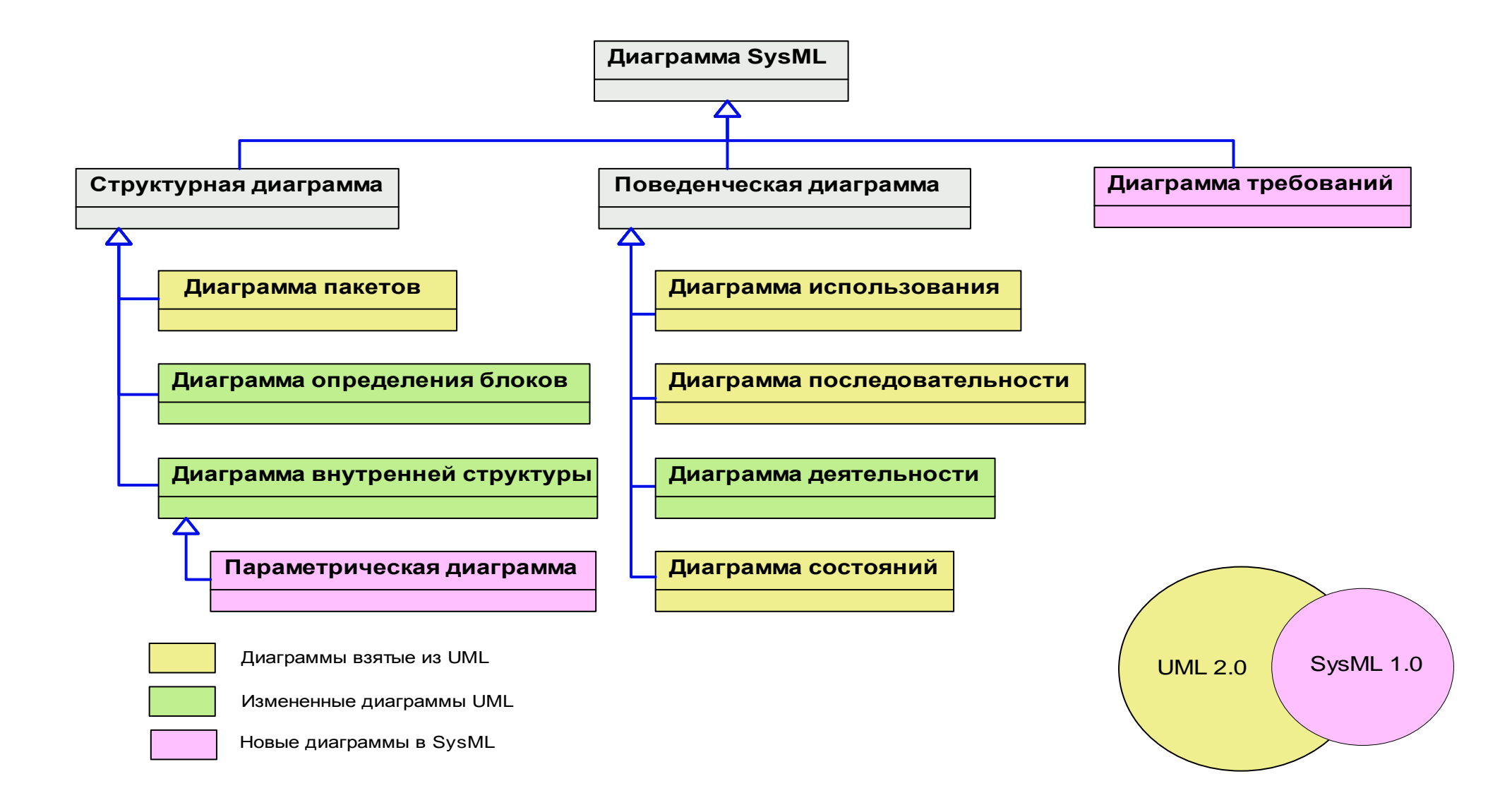

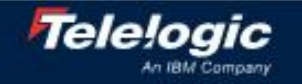

### **Ⱥɪɬɟɮɚɤɬɵ SysML ɫɨɡɞɚɜɚɟɦɵɟ ɜ ɩɪɨɰɟɫɫɟ Harmony-SEBOFTWARE**

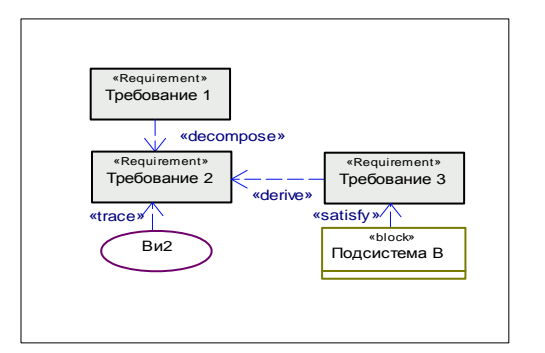

#### Диаграмма требований илаграмма использования Диаграмма деятельности

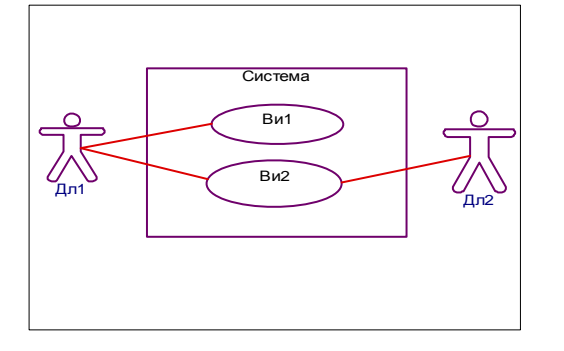

Диаграмма определения блоков

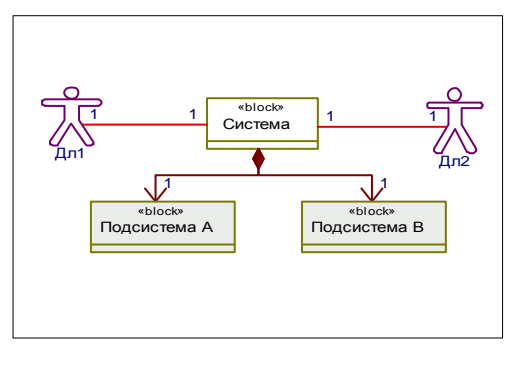

Диаграмма внутренней структуры

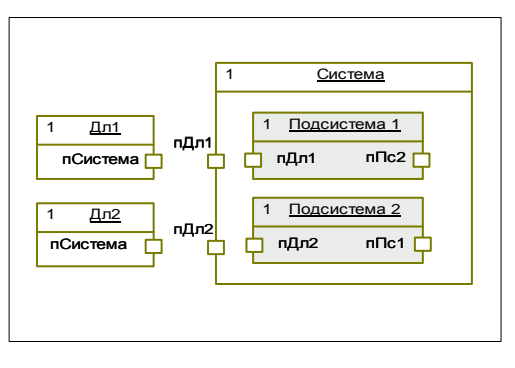

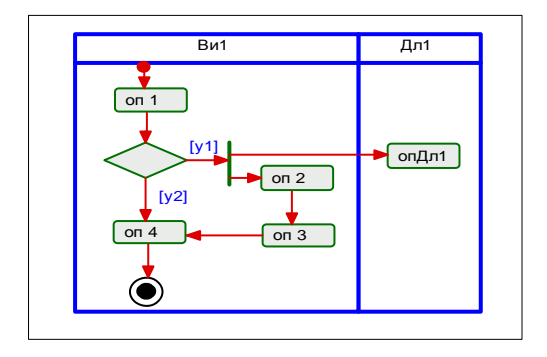

Диаграмма последовательности

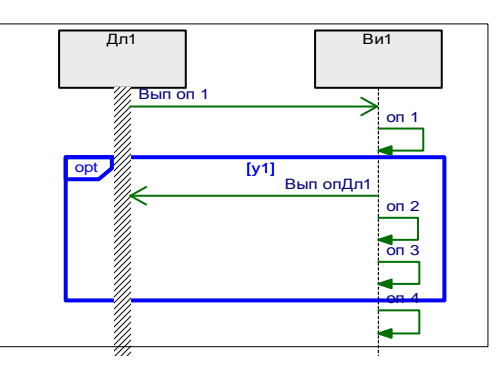

### Диаграмма состояний

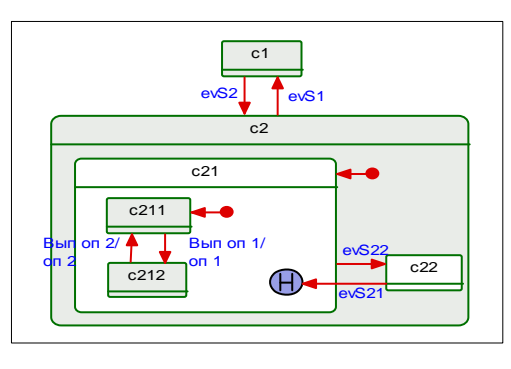

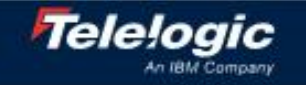

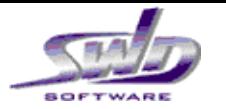

### Артефакты SysML создаваемые на этапах анализа требований и функционального анализа

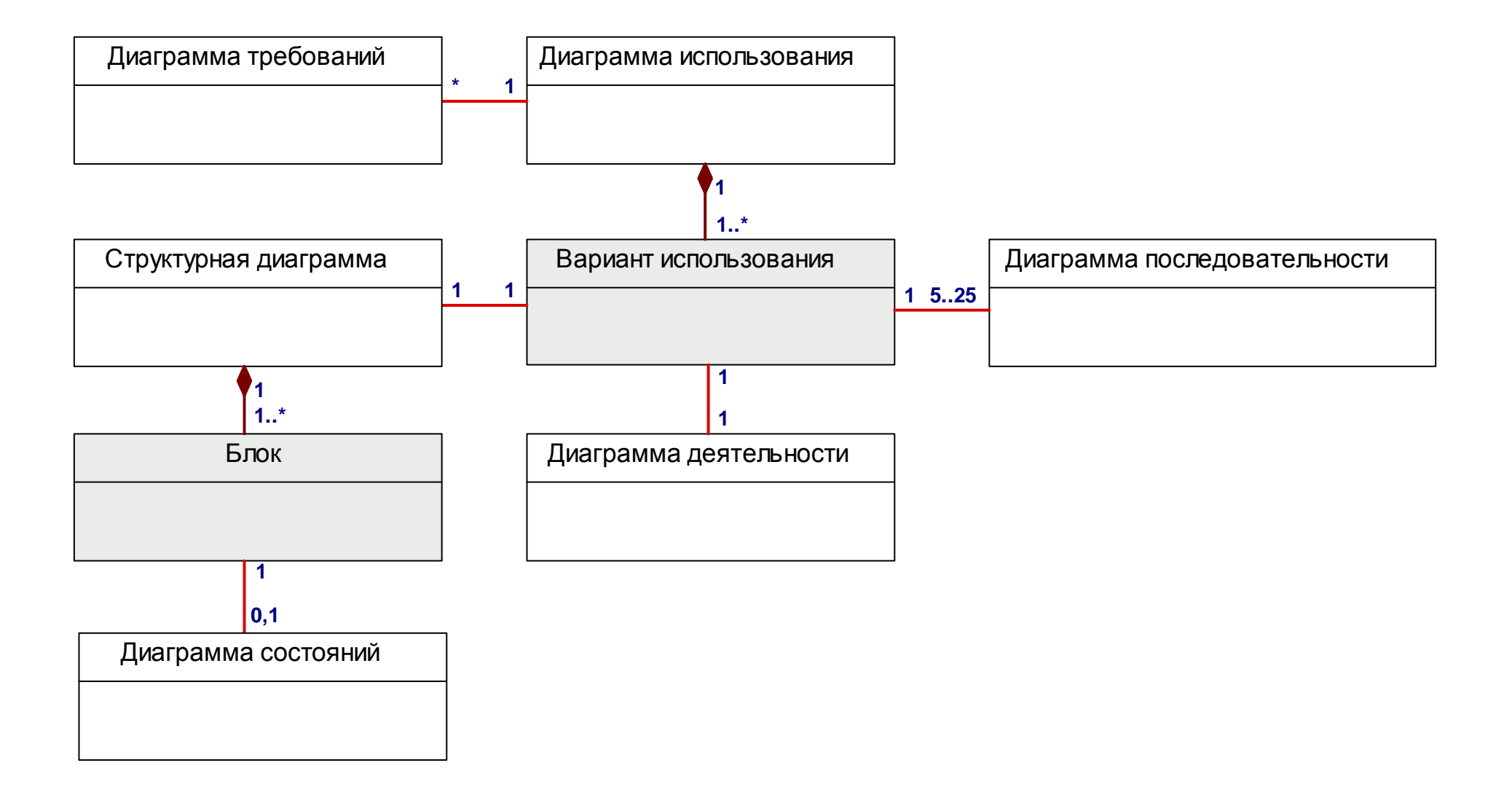

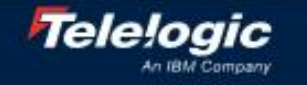

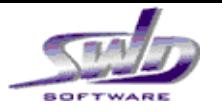

### Процесс разработки систем на основе визуального **моделирования**

- → Telelogic Harmony® интегрированный процесс разработки систем и программного обеспечения
- $\rightarrow$  Основы разработки систем на основе визуального моделирования
	- Основные артефакты SysML
	- Подход к моделированию на основе запроса сервисов
- → Последовательность шагов и создаваемые артефакты в процессе *Harmony-SE*
- Переход к разработке аппаратуры / программного обеспечения

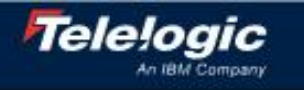

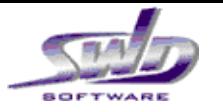

Подход к моделированию на основе запроса сервисов Шаг 1: Определение взаимодействующих блоков

Описание взаимодействующих узлов с  $\rightarrow$ помощью структурных диаграмм SysML с использованием Блоков в качестве базовых структурных элементов

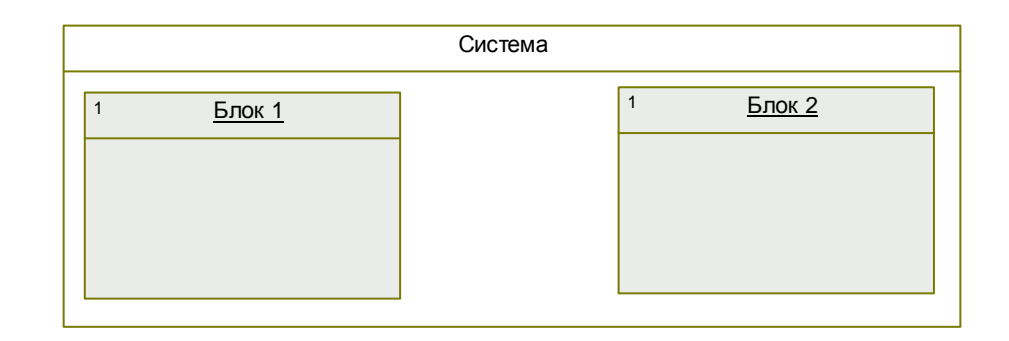

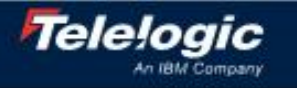

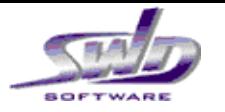

### Подход к моделированию на основе запроса сервисов Шаг 2: Определение сценариев взаимодействия блоков

- Описание взаимодействующих узлов с помощью структурных диаграмм SysML с uслользованием Блоков в качестве базовых структурных элементов
- Описание взаимодействия с использованием *операционных контрактов:* 
	- асинхронные запросы сервисов через сервисные порты SysML
	- предоставляемые сервисы на принимающей стороне (изменение состояния / режима или выполнение операций)
- Функциональная декомпозиция путем декомпозиции операционных контрактов.

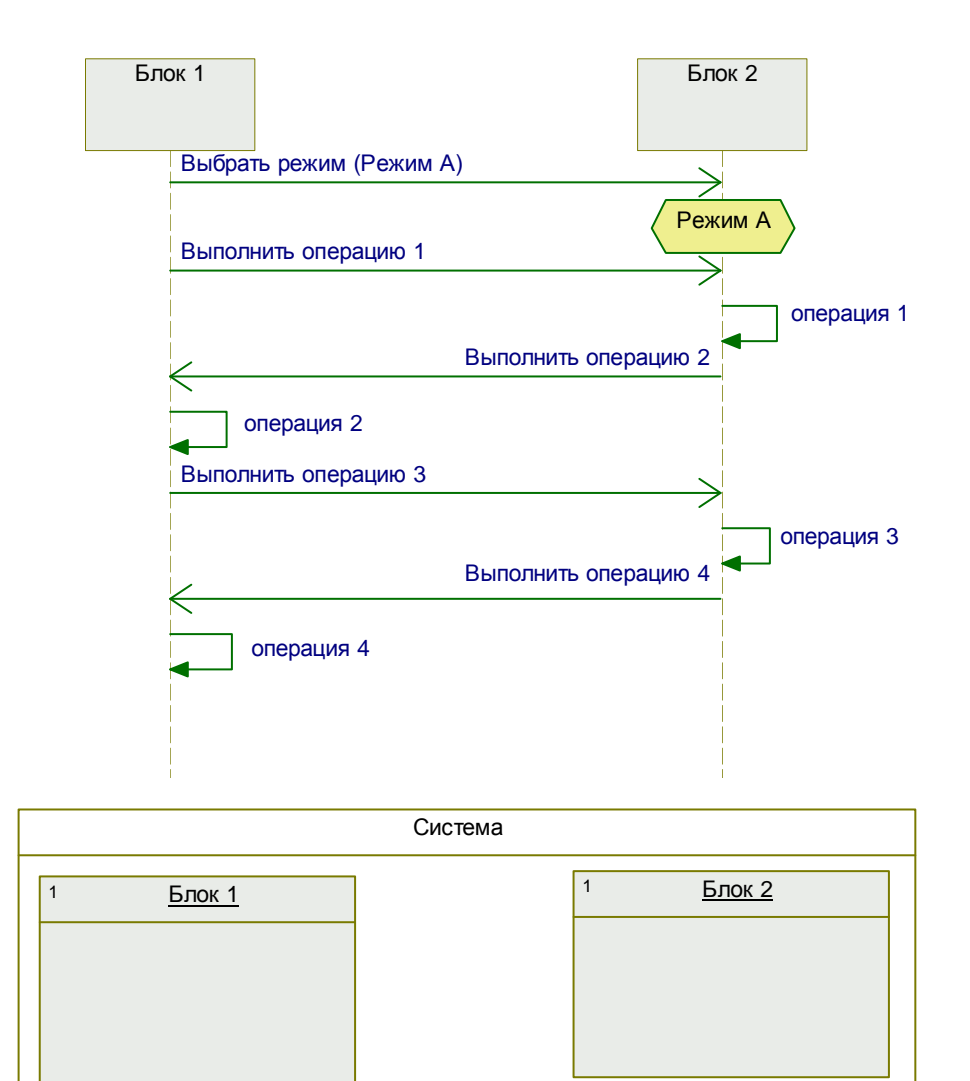

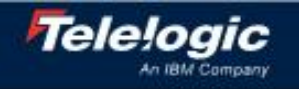

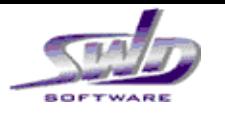

### Подход к моделированию на основе запроса сервисов Шаг 3: Определение операционных контрактов для блоков

- Описание взаимодействующих узлов с помощью структурных диаграмм SysML с uслользованием Блоков в качестве базовых структурных элементов
- $\rightarrow$  Описание взаимодействия с использованием *операционных контрактов:* 
	- асинхронные запросы сервисов через сервисные порты SysML
	- предоставляемые сервисы на принимающей стороне (изменение состояния / режима или выполнение операций)
- Функциональная декомпозиция путем декомпозиции операционных контрактов.

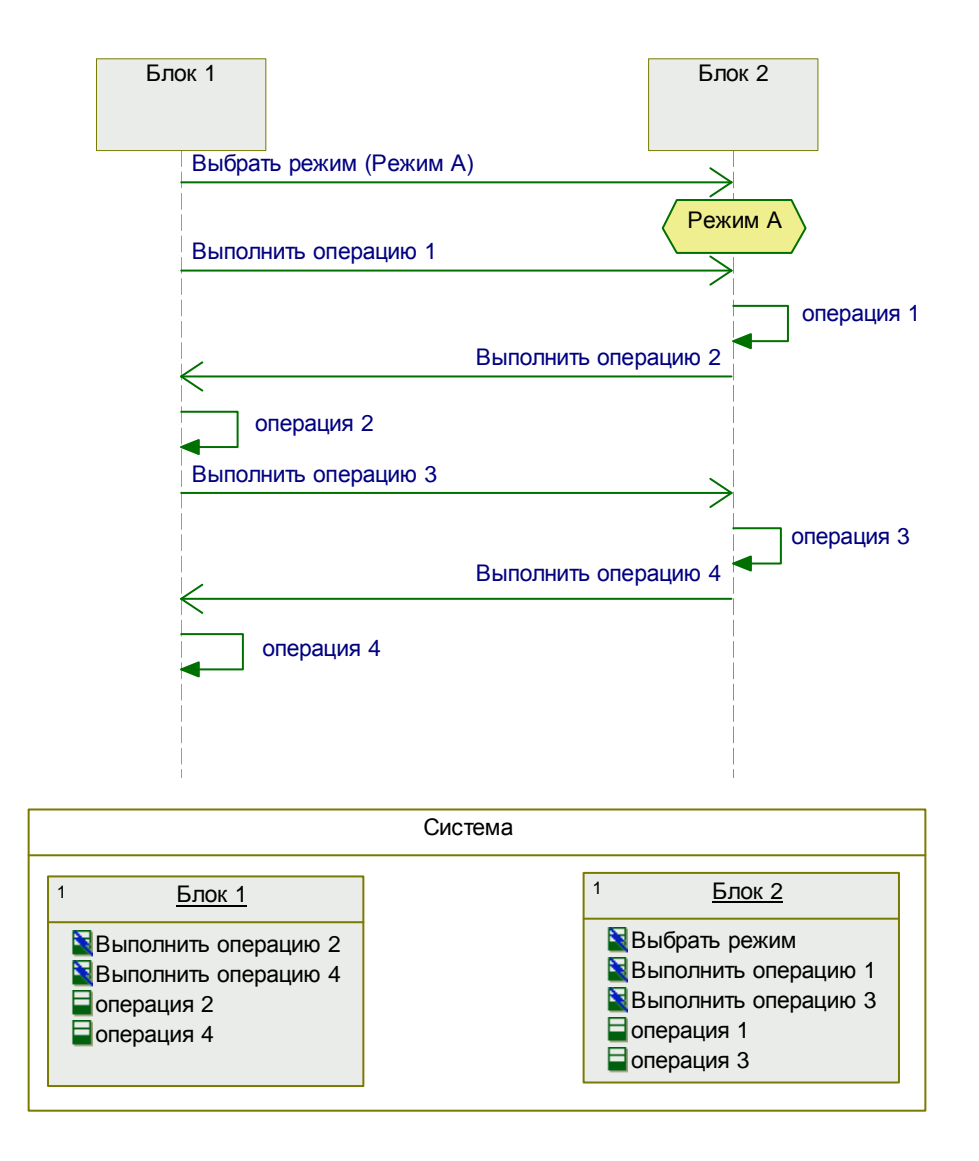

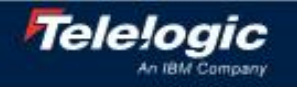

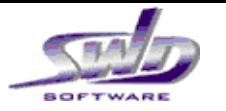

### Подход к моделированию на основе запроса сервисов Шаг 4: Определение портов и интерфейсов блоков

- Описание взаимодействующих узлов с помощью структурных диаграмм SysML с uслользованием Блоков в качестве базовых структурных элементов
- $\rightarrow$  Описание взаимодействия с использованием *операционных контрактов:* 
	- асинхронные запросы сервисов через сервисные порты SysML
	- предоставляемые сервисы на принимающей стороне (изменение состояния / режима или выполнение операций)
- Функциональная декомпозиция путем декомпозиции операционных контрактов.

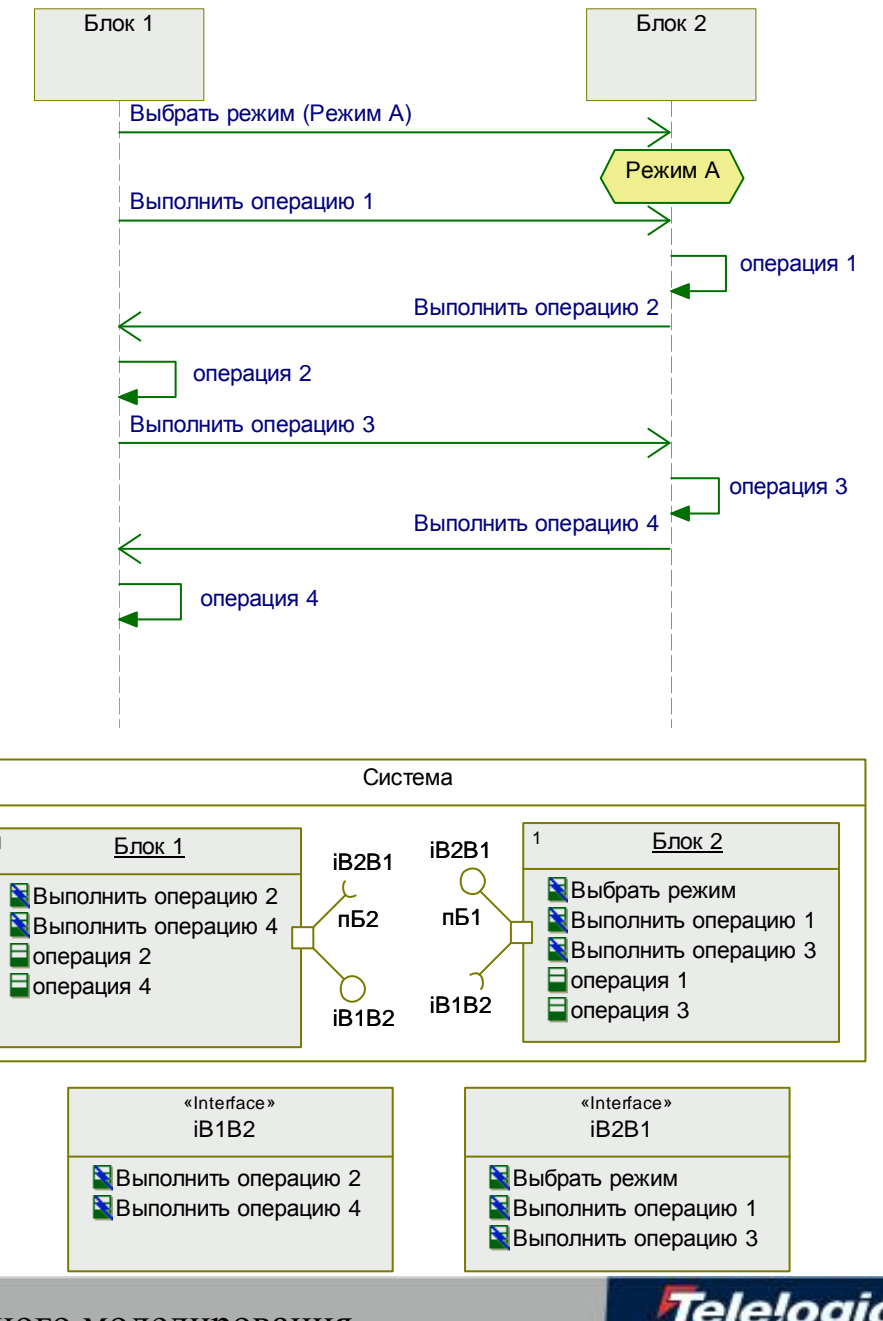

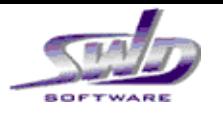

### Процесс разработки систем на основе визуального **моделирования**

- → Telelogic Harmony® интегрированный процесс разработки систем и программного обеспечения
- → Основы разработки систем на основе визуального моделирования
	- Основные артефакты SysML
	- Подход к моделированию на основе запроса сервисов
- $\rightarrow$  Последовательность шагов и создаваемые артефакты в процессе *Harmony-SE*
- → Переход к разработке аппаратуры / программного обеспечения

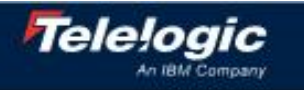

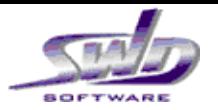

Процесс разработки систем Harmony-SE Ключевые цели

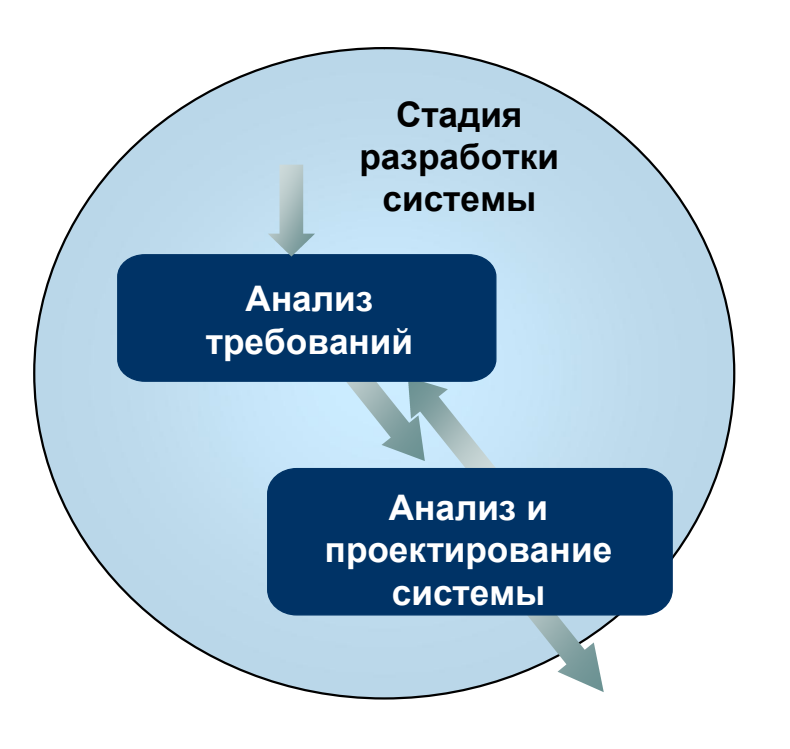

- Определение требуемой функциональности системы
- Определение состояний и режимов работы системы
- $\rightarrow$  Привязка функциональности / режимов работы системы к физической архитектуре

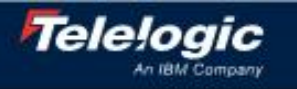

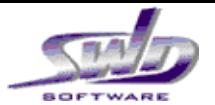

### Процесс разработки систем Harmony-SE Анализ требований

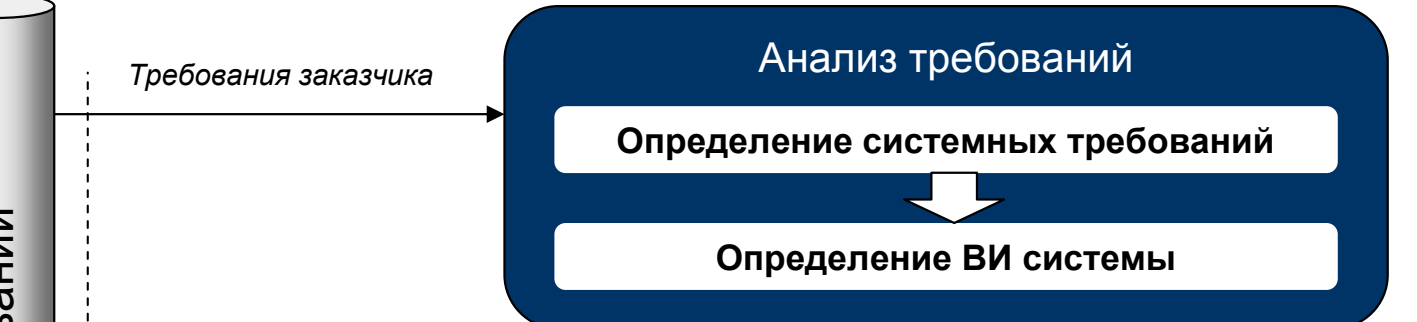

≻На фазе анализа требований производится анализ входных данных процесса

≻На основе требований заказчика определяются системные требования:

- что система должна делать (функциональные требования) и
- как хорошо она должна это делать (требования к качеству)

≻Для отображения отношений между требованиями могут использоваться  $\partial$ иаграммы требований

⊁Как только требования достаточно осознаны они объединяются в варианты uспользования (ВИ)

≻Каждый вариант использования неформально детализируется с помощью диаграммы деятельности и/или диаграмм последовательности

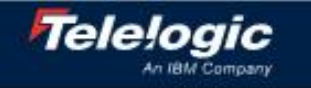

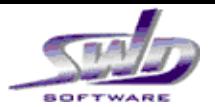

### Процесс разработки систем Harmony-SE Анализ требований

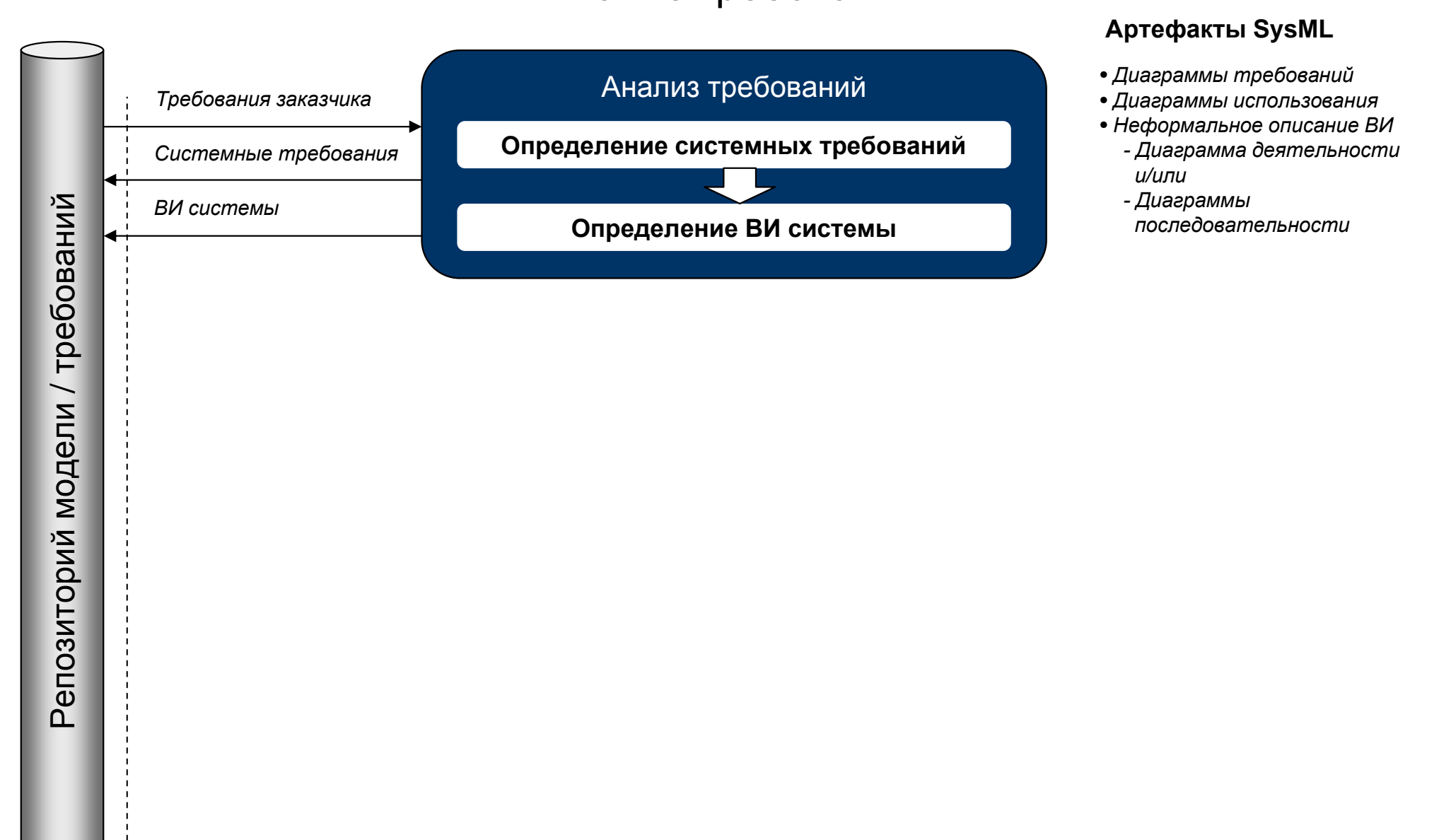

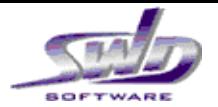

## Процесс разработки систем Harmony-SE Функциональный анализ системы

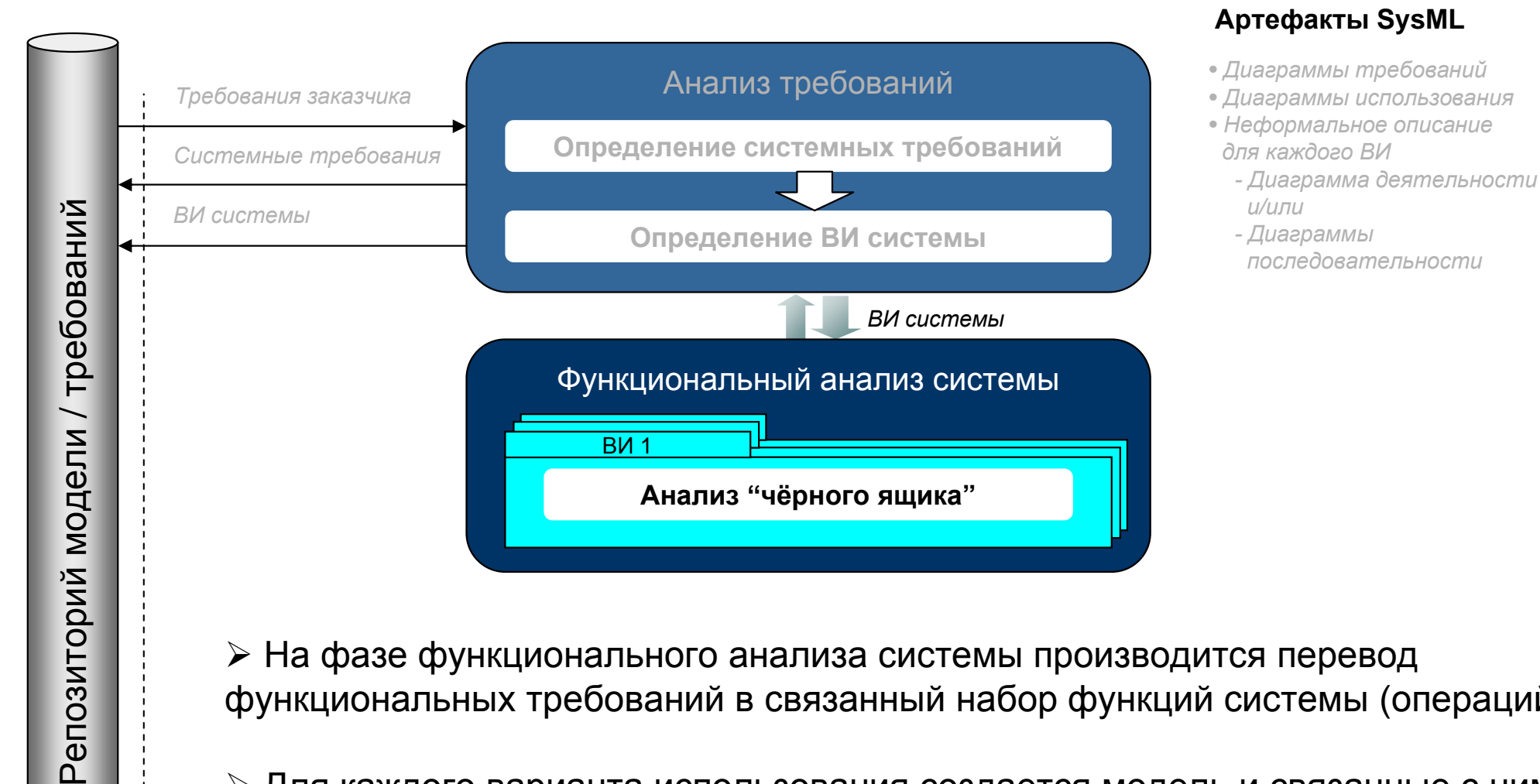

≻ На фазе функционального анализа системы производится перевод функциональных требований в связанный набор функций системы (операций)

≻ Для каждого варианта использования создается модель и связанные с ним требования верифицируются и валидируются на основе исполнения модели

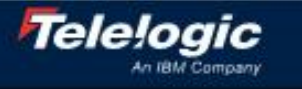

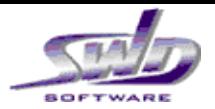

Последовательность шагов и создаваемые артефакты (Вариант 1)

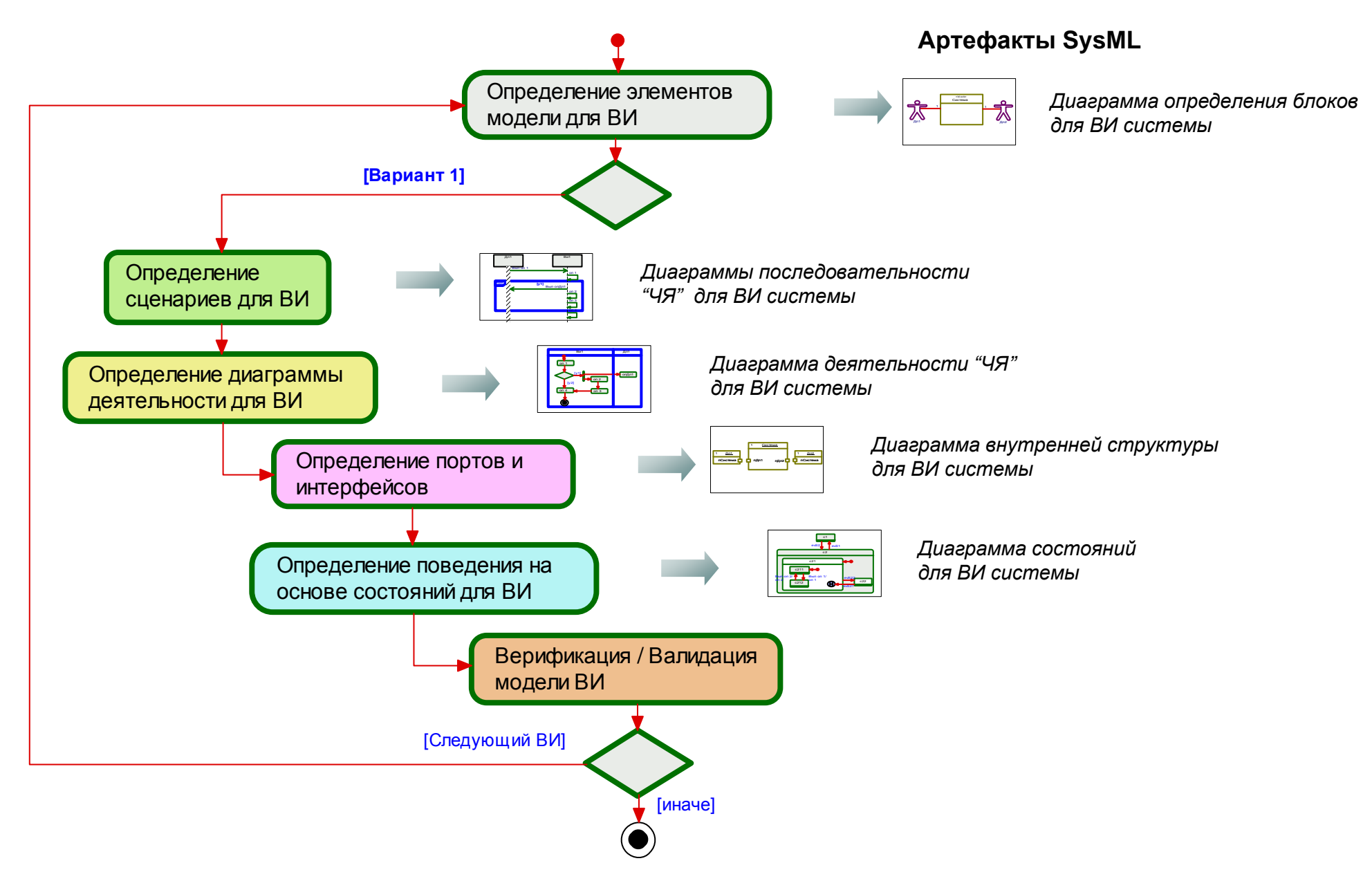

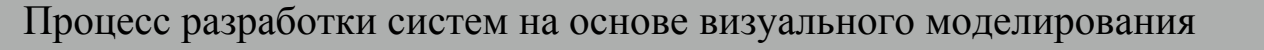

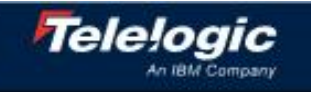

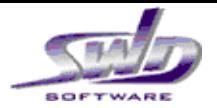

Верификация и валидация модели варианта использования

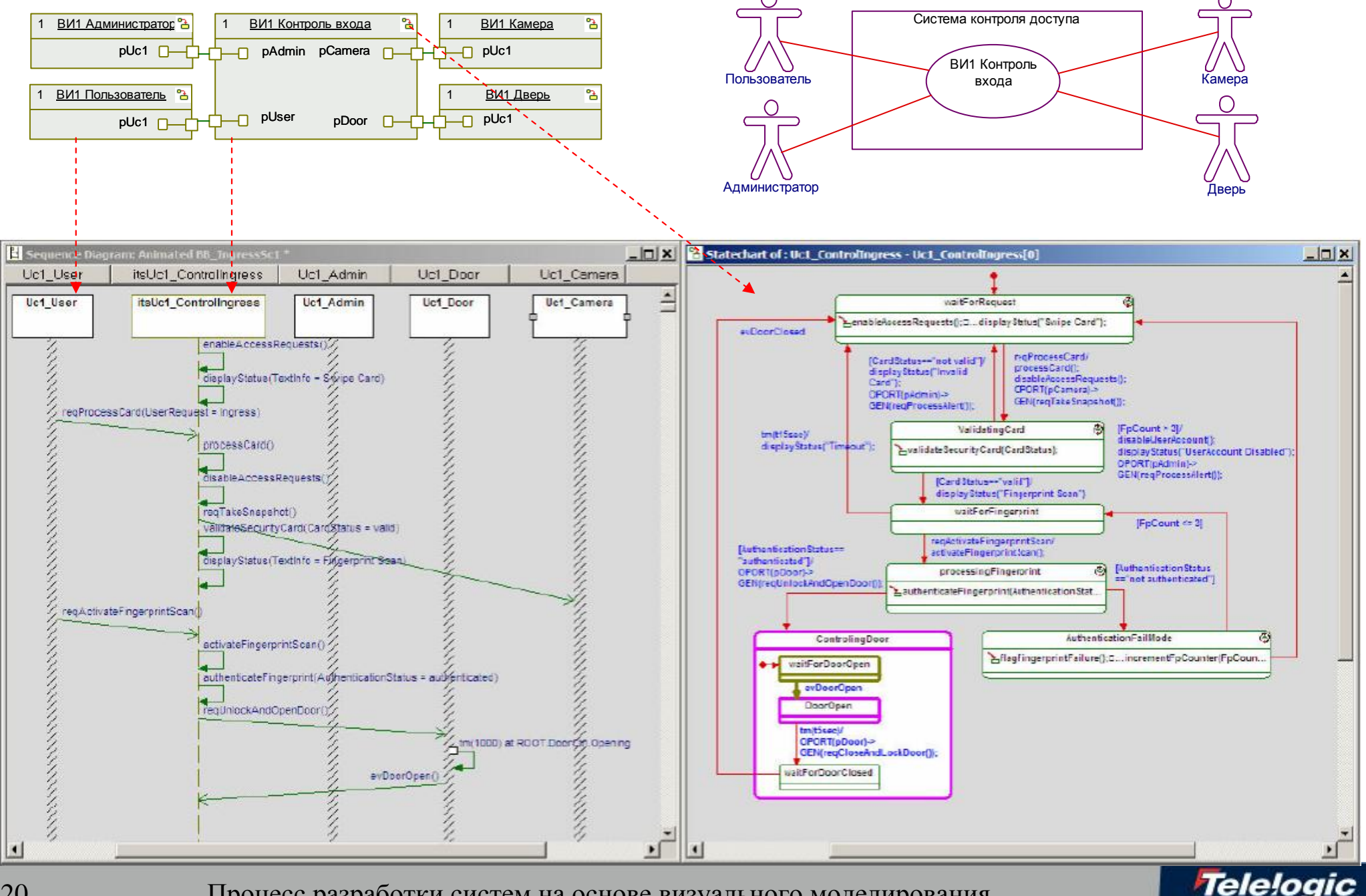

20 Процесс разработки систем на основе визуального моделирования

![](_page_20_Picture_0.jpeg)

Последовательность шагов и создаваемые артефакты (Вариант 2)

![](_page_20_Figure_3.jpeg)

![](_page_20_Picture_4.jpeg)

![](_page_20_Picture_5.jpeg)

![](_page_21_Picture_0.jpeg)

Получение сценариев ВИ на основе диаграммы деятельности "ЧЯ"

![](_page_21_Figure_3.jpeg)

![](_page_21_Picture_4.jpeg)

![](_page_22_Picture_0.jpeg)

Последовательность шагов и создаваемые артефакты (Вариант 3)

![](_page_22_Figure_3.jpeg)

![](_page_22_Picture_5.jpeg)

![](_page_23_Picture_0.jpeg)

## Процесс разработки систем Harmony-SE Функциональный анализ системы

![](_page_23_Figure_2.jpeg)

### **Артефакты SysML**

- Диаграммы требований
- Диаграммы использования
- Неформальное описание  $∂$ πя κаждого BИ
	- Диаграмма деятельности
	- Диаграммы последовательности

#### $\Box$ ля каждого ВИ системы:

- Диаграмма определения блоков
- Формализованная диаграмма  $d$ еятельности «ЧЯ»
- Формализованные диаграммы  $\overline{h}$ оследовательности «ЧЯ»
- Диаграмма внутренней структуры  $c$  портами и интерфейсами
- Диаграмма состояний

![](_page_23_Picture_15.jpeg)

![](_page_24_Picture_0.jpeg)

### Процесс разработки систем Harmony-SE Проектирование архитектуры системы

![](_page_24_Figure_2.jpeg)

### **СИСТЕМЫ**

25 Процесс разработки систем на основе визуального моделирования

![](_page_24_Picture_5.jpeg)

![](_page_25_Figure_0.jpeg)

### Последовательность шагов и создаваемые артефакты

![](_page_25_Figure_3.jpeg)

**Артефакты SysML** 

![](_page_25_Picture_5.jpeg)

Диаграмма определения блоков для архитектуры системы

![](_page_25_Picture_7.jpeg)

![](_page_26_Picture_0.jpeg)

### Последовательность шагов и создаваемые артефакты

![](_page_26_Figure_3.jpeg)

![](_page_26_Picture_4.jpeg)

![](_page_27_Picture_0.jpeg)

Привязка операций к подсистемам

### Диаграмма деятельности "ЧЯ" **ДЛЯ ВИ СИСТЕМЫ**

### Диаграмма деятельности "БЯ" **ДЛЯ ВИ СИСТЕМЫ**

![](_page_27_Figure_5.jpeg)

![](_page_27_Picture_6.jpeg)

![](_page_28_Picture_0.jpeg)

### Последовательность шагов и создаваемые артефакты

![](_page_28_Figure_3.jpeg)

![](_page_28_Picture_4.jpeg)

![](_page_29_Picture_0.jpeg)

Проектирование архитектуры системы Декомпозиция сценариев "ЧЯ" для ВИ системы Определение портов и интерфейсов подсистем

![](_page_29_Figure_2.jpeg)

**Tele** 

![](_page_30_Picture_0.jpeg)

### Последовательность шагов и создаваемые артефакты

![](_page_30_Figure_3.jpeg)

![](_page_30_Picture_4.jpeg)

![](_page_31_Picture_0.jpeg)

Верификация и валидация архитектуры системы путем исполнения

![](_page_31_Figure_3.jpeg)

32 Процесс разработки систем на основе визуального моделирования

![](_page_32_Figure_0.jpeg)

### Процесс разработка системы Harmony-SE Проектирование архитектуры системы

![](_page_32_Figure_2.jpeg)

![](_page_32_Picture_3.jpeg)

![](_page_33_Picture_0.jpeg)

## Процесс разработка системы Harmony-SE Проектирование архитектуры подсистем

![](_page_33_Figure_2.jpeg)

На этапе проектирования архитектуры подсистем основной фокус делается на определении способа реализации операций подсистем (выбор между аппаратной и программной реализацией)

Tele

34 Процесс разработки систем на основе визуального моделирования

![](_page_34_Picture_0.jpeg)

### Проектирование архитектуры подсистемы Последовательность шагов и создаваемые артефакты

![](_page_34_Figure_2.jpeg)

![](_page_34_Picture_3.jpeg)

![](_page_35_Picture_0.jpeg)

### Процесс разработки системы Harmony-SE

![](_page_35_Figure_2.jpeg)

![](_page_35_Picture_3.jpeg)

![](_page_36_Picture_0.jpeg)

### Процесс разработки систем на основе визуального **моделирования**

- → Telelogic Harmony® интегрированный процесс разработки систем и программного обеспечения
- → Основы разработки систем на основе визуального моделирования
	- Основные артефакты SysML
	- Подход к моделированию на основе запроса сервисов
- → Последовательность шагов и создаваемые артефакты в процессе *Harmony-SE*
- Переход к разработке аппаратуры / программного обеспечения

![](_page_36_Picture_8.jpeg)

![](_page_37_Picture_0.jpeg)

### Переход к разработке аппаратуры и ПО Передаваемые артефакты

Для каждой физической подсистемы на следующий этап разработки передаются следующие артефакты:

- $\rightarrow$  Исполняемая спецификация на разработку аппаратуры / программного обеспечения
	- Требования привязанные к компонентам аппаратуры / ПО, включая функциональные требования (операционные контракты) и не функциональные требования
	- Трассировочные связи с исходными системными требованиям
	- Описание поведения аппаратных / программных компонентов (диаграммы состояний)
- $\rightarrow$  **Документ с описание логических интерфейсов** 
	- Матрица интерфейсов взаимодействия между подсистемами системы
	- Матрица интерфейсов взаимодействия между компонентами подсистем
- → Тестовые сценарии для подсистем / компонентов подсистем полученные на основе сценариев использования системы

![](_page_37_Picture_11.jpeg)

![](_page_38_Figure_0.jpeg)

### Процесс разработки систем на основе визуального

![](_page_38_Figure_2.jpeg)

![](_page_38_Picture_3.jpeg)

Tele

![](_page_39_Picture_0.jpeg)

# Спасибо за внимание!

Если у Вас возникли вопросы или Вам нужна дополнительная информация, пожалуйста, обращайтесь

## Дмитрий Рыжов

**+7 (495) 651-61-36 [d.ryzhov@swd.ru](mailto:d.ryzhov@swd.ru) <http://modeling.swd.ru>**

![](_page_39_Picture_5.jpeg)

40 Процесс разработки систем на основе визуального моделирования